## газпромбанк домашний банк как распечатать платежку

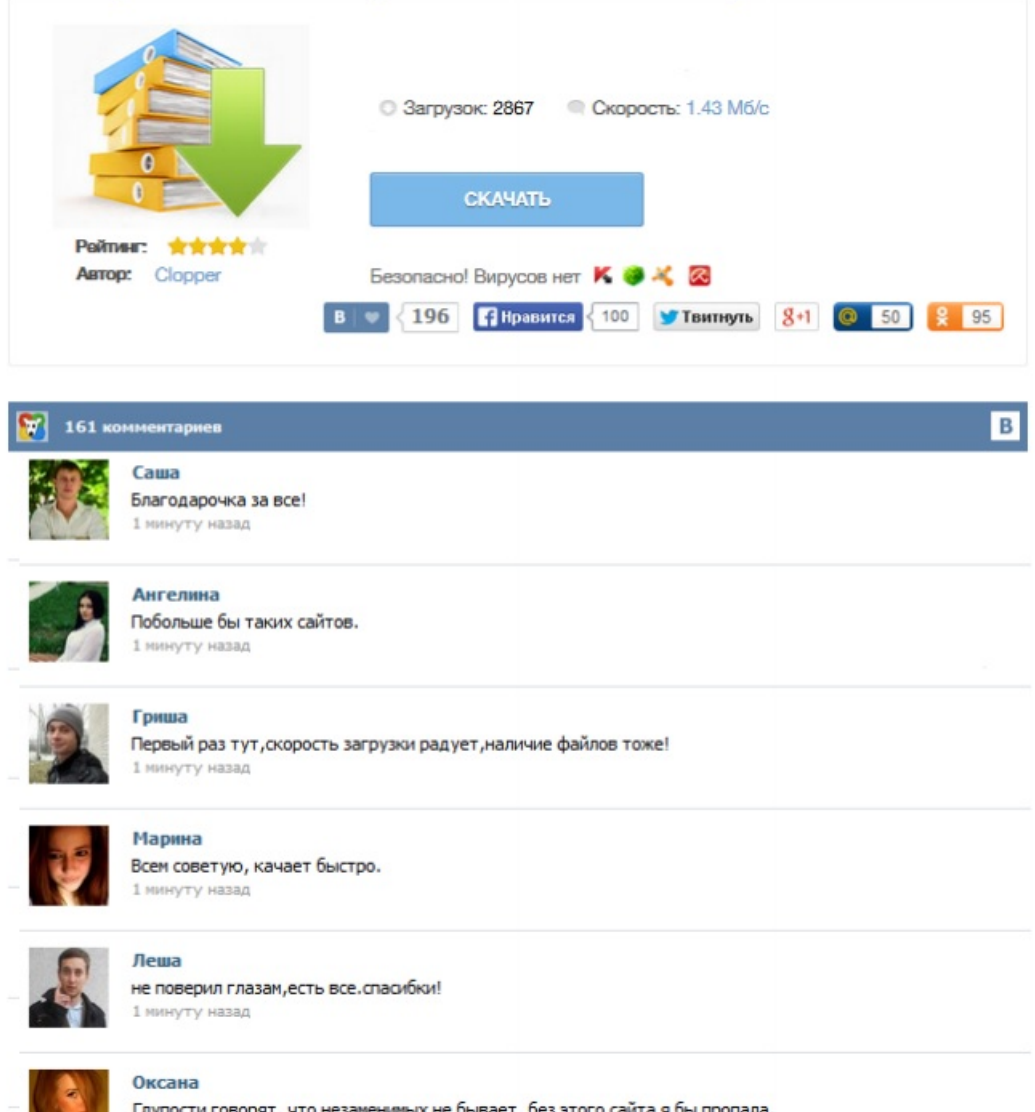

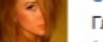

Глупости говорят, что незаменимых не бывает, без этого сайта я бы пропала.<br>1 минуту назад